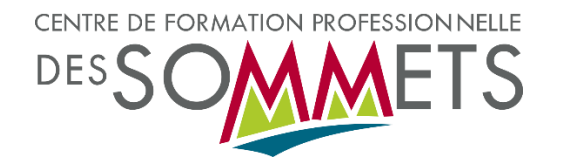

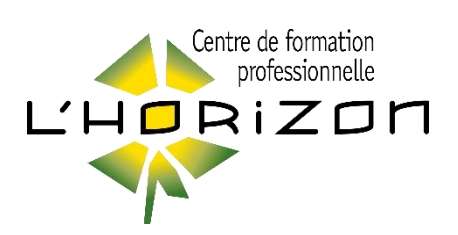

## Accéder l'événement direct sur TEAMS à partir de votre **ORDINATEUR**

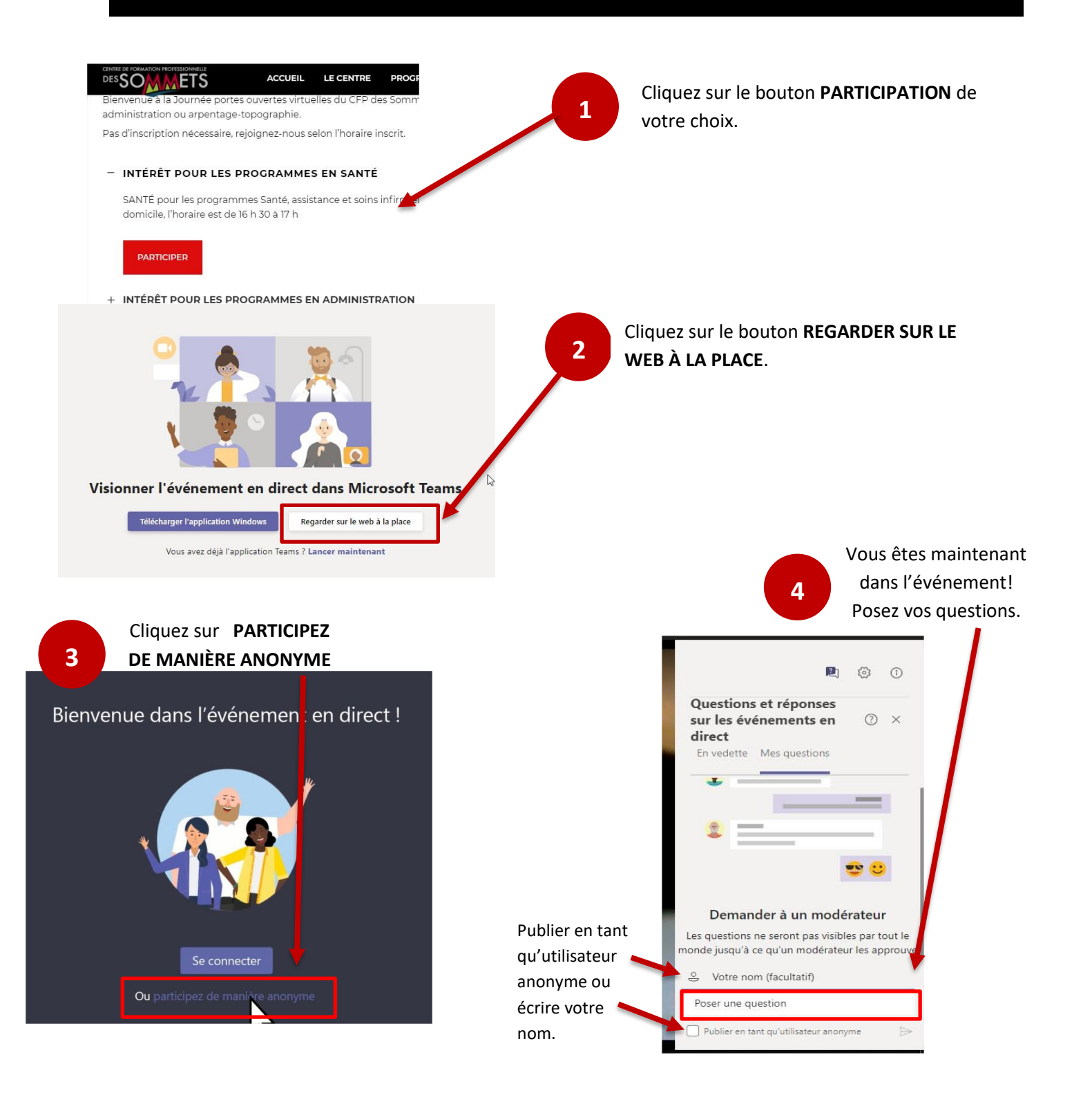

## Accéder à l'événement direct sur TEAMS à partir de votre TÉLÉPHONE CELLULAIRE et TABLETTE

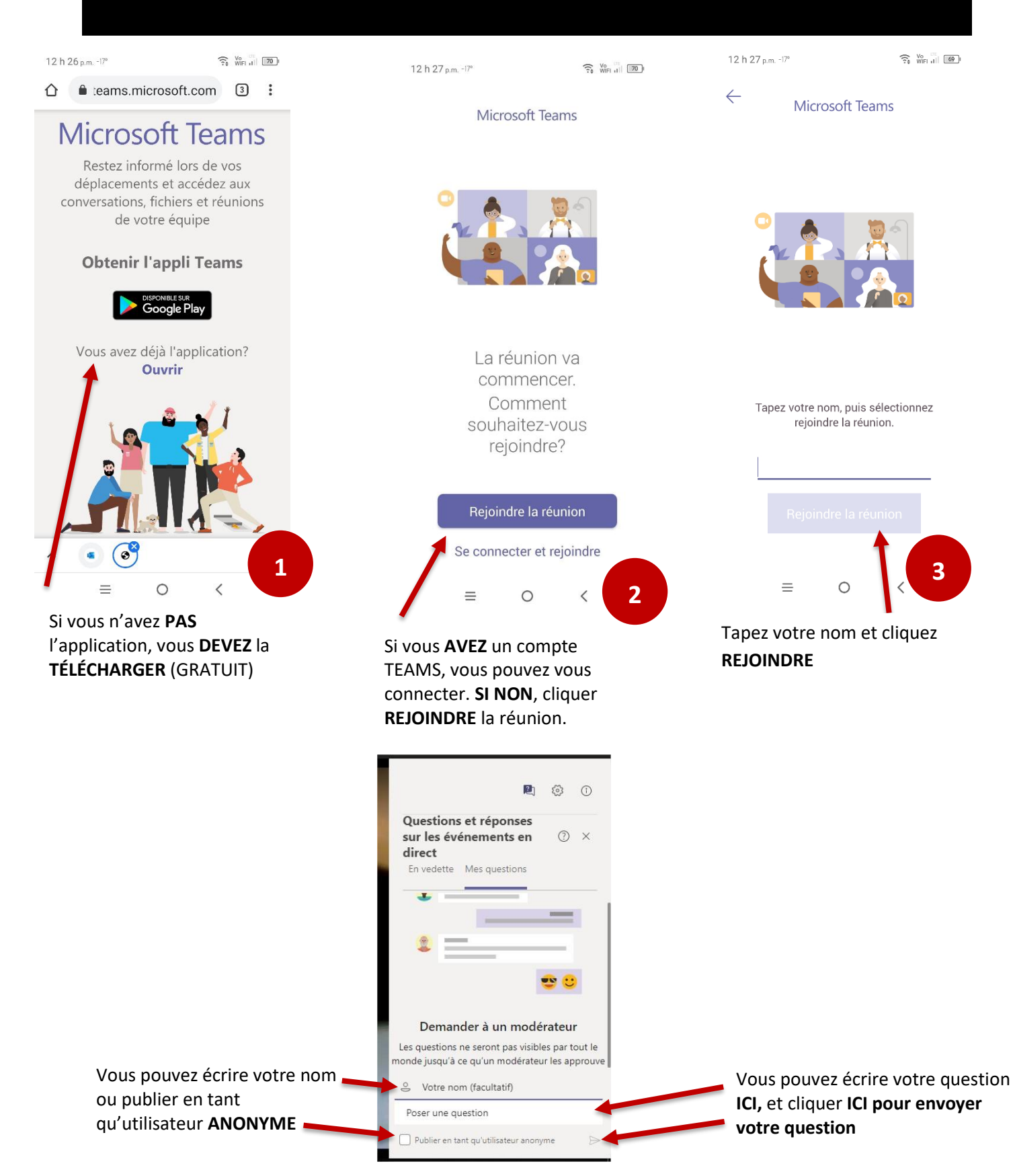